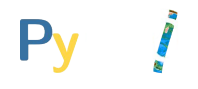

#### **slido**

#### **Join at slido.com** 010 **OS:1 #5724275**

 $\bigcirc$ Click **Present with Slido** or install our [Chrome extension](https://chrome.google.com/webstore/detail/slido/dhhclfjehmpacimcdknijodpjpmppkii) to display joining instructions for participants while presenting.

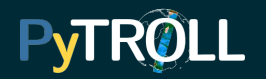

## **Pytroll for MTG-11**

Join at slido.com #5724 275

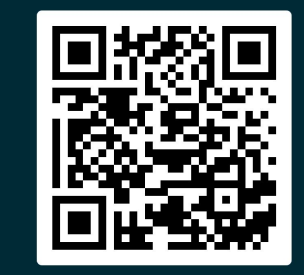

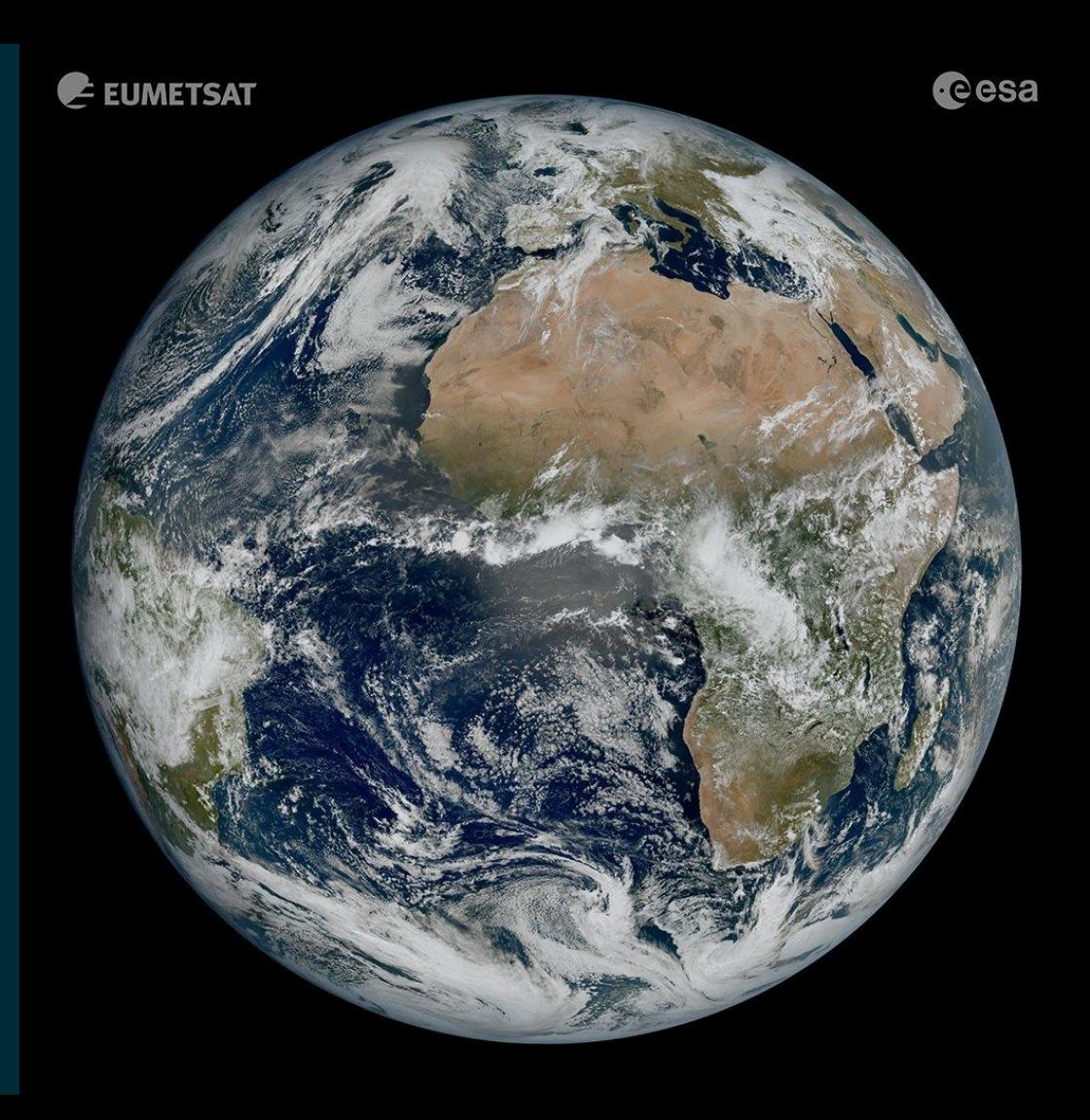

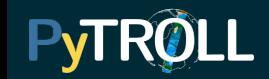

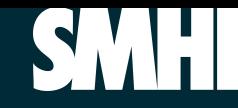

### About me

- Software engineer
- Research leader in SMHI's Meteorological R&D
- Works with open source software

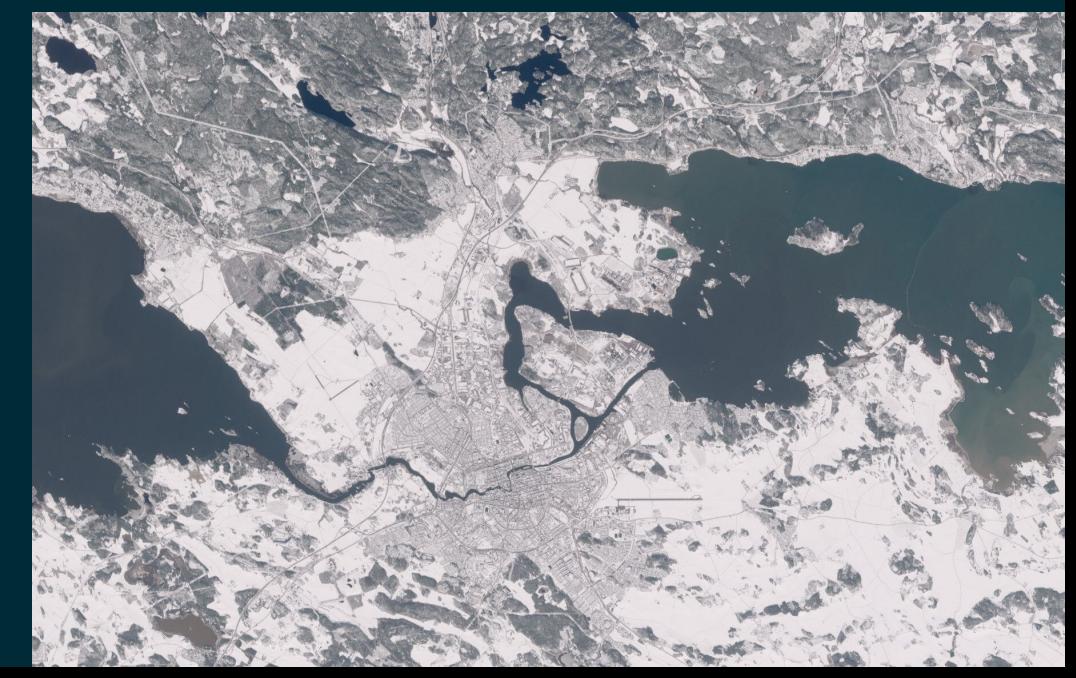

### About Pytroll

- Free
- Open-source
- Python
- Libraries

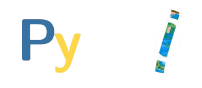

#### **slido**

# **Do you know Pytroll?**

 $\bigcap$ Click **Present with Slido** or install our [Chrome extension](https://chrome.google.com/webstore/detail/slido/dhhclfjehmpacimcdknijodpjpmppkii) to activate this poll while presenting.

### Reading, Processing, Saving

- Support more than 90 satellite data formats
- Support of remote files
- Many built in composites, corrections, and resampling algorithms
- Saving to popular images, gis and data formats

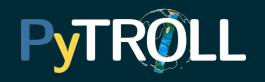

### Community?

- Pytroll is used operationally in many institutes across Europe, North and South America
- Active community (without funding!)
- Many contributions
- Memorandum of understanding

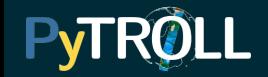

### Our users

- NMSs
- Researchers
- Commercial companies
- Enthusiasts

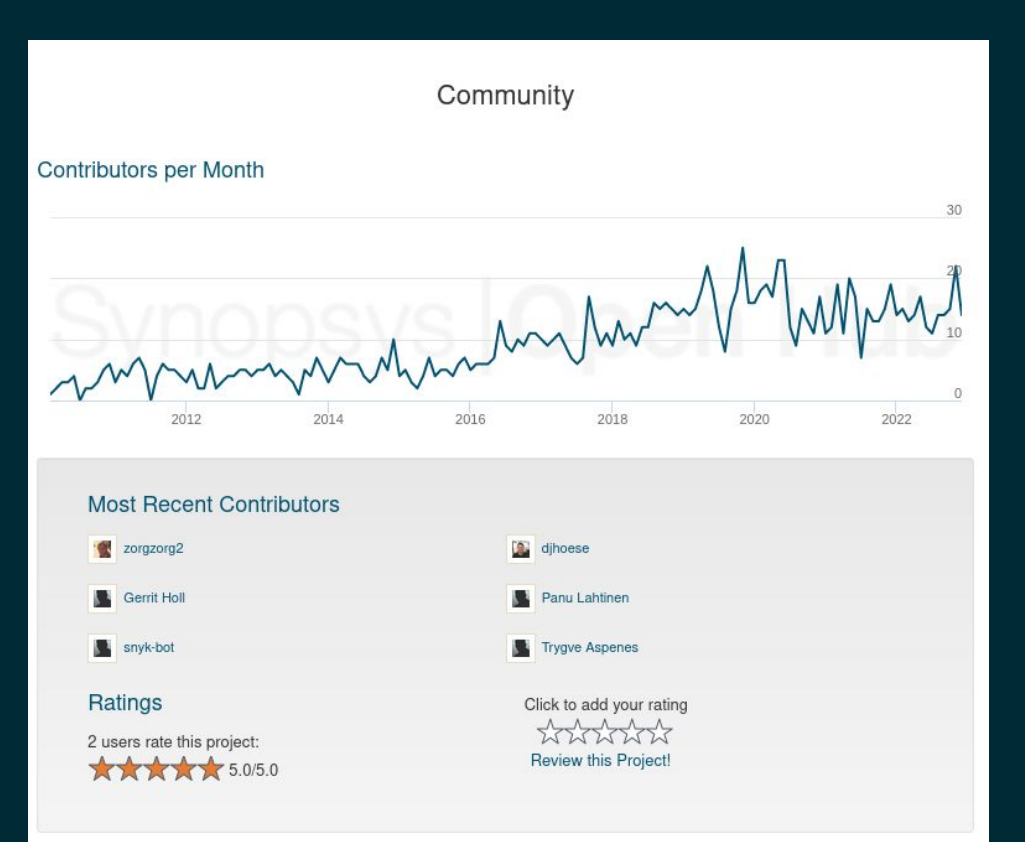

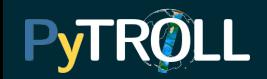

### How do we thrive

- Community mail/chat
- Bi-yearly hackathons
- Keeping high coding standards
	- Clean code
	- Testing
	- Documentation

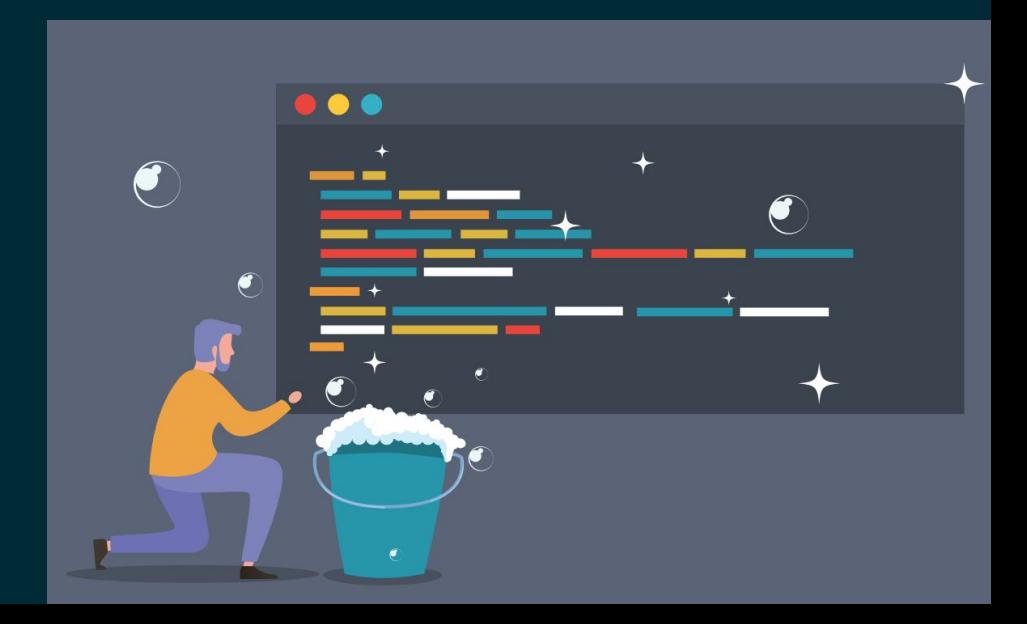

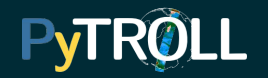

### What can Pytroll do for me? Feading Form of the Reading

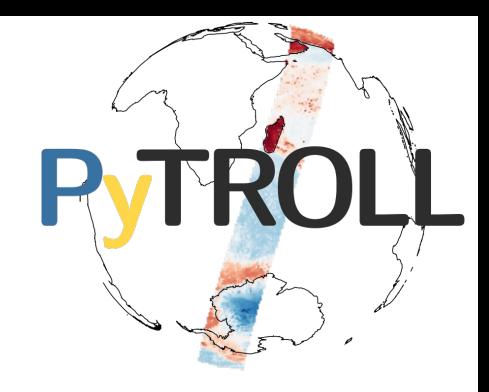

- 
- Resampling
- Creating composite

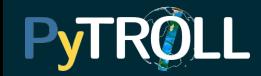

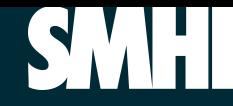

### Satpy example

from glob import glob from satpy.scene import Scene

# Load data by filenames  $files = glob("data/my_fci_re/*nc")$ scn = Scene(reader="fci\_l1c\_nc", filenames=files)

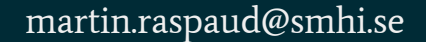

### Satpy example

**PyTROLL** 

# Automatically load composites and their dependencies scn.load(["true\_color"])

# Resample multi-band data to a uniform grid rs\_scn = scn.resample("eurol")

# Save RGB geotiff rs\_scn.save\_dataset("true\_color")

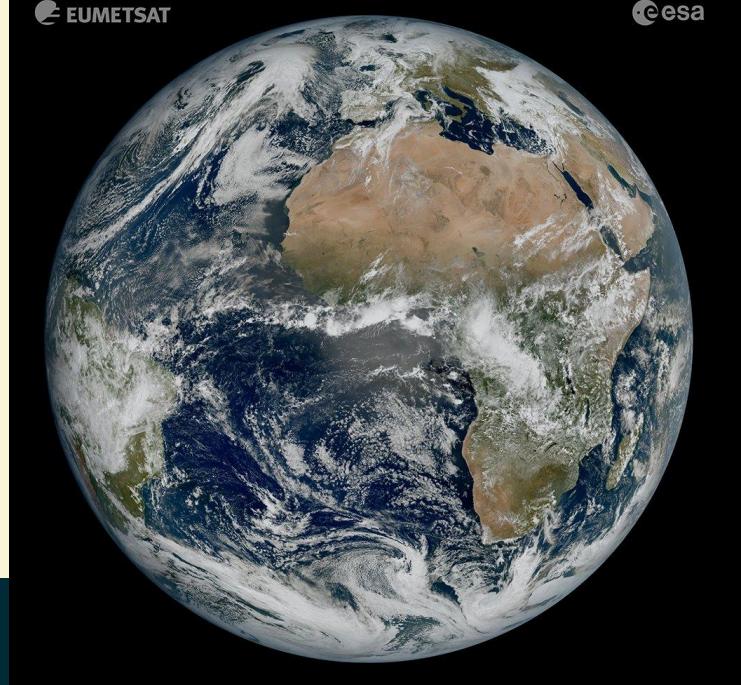

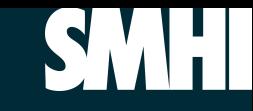

### Needs to run operationally

- 24/7
- Moving files around
- Processing many GB
- To generate images and scientific products
- In near real time

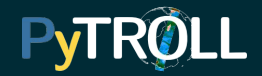

### Pytroll used in research

- High quality data processing
- Uses python scientific stack
- Reproducible
- Reliable
- Traceable
- Open Science!

martin.raspaud@smhi.se

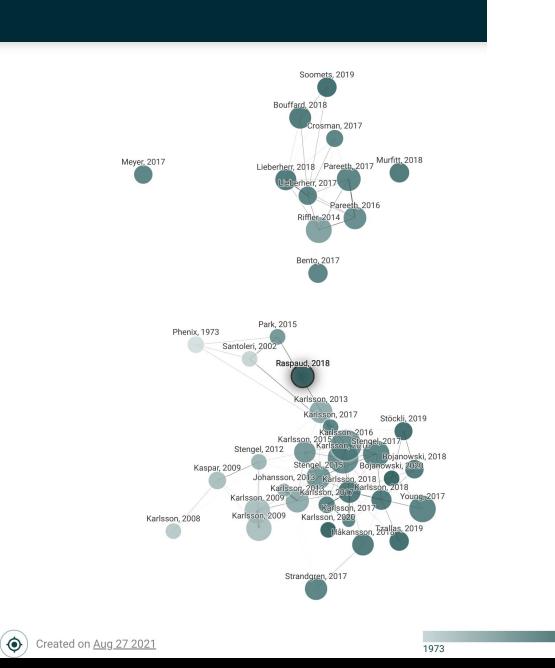

 $\equiv$  Google Articles Any time **Since 2021** Since 2020 Since 2013 Custom rane Sort by relev Sort by date  $\vee$  include of **Kill** Create

2020

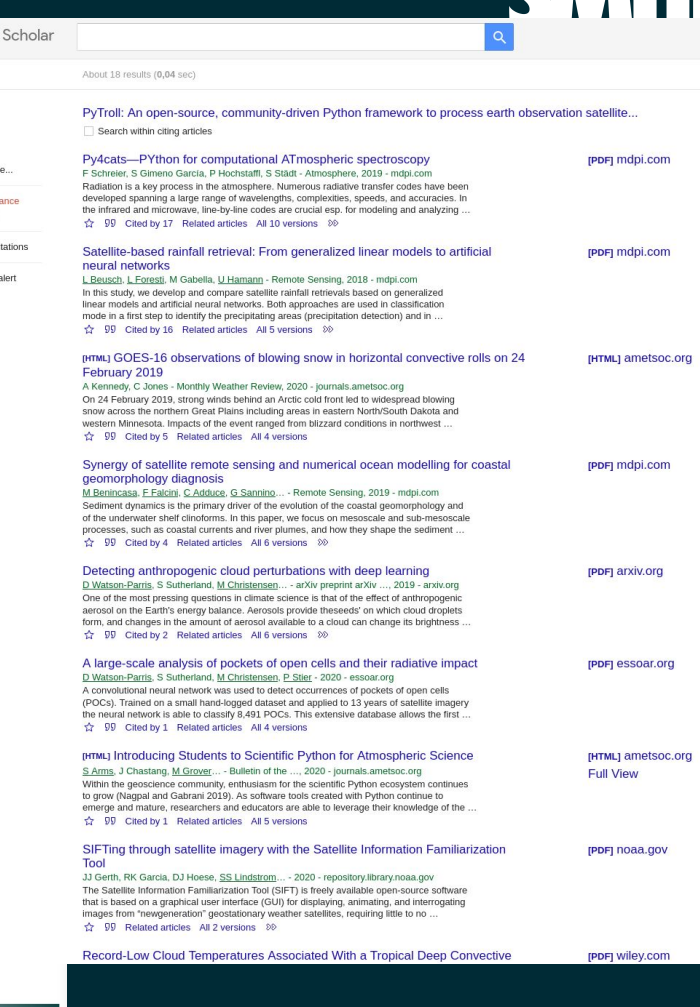

QV

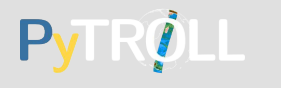

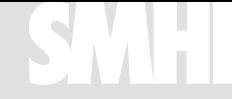

# Pytroll quality for MTG I1

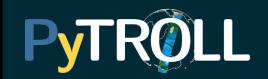

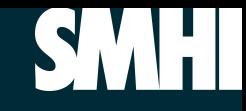

### For MTG-I1

- Reader for FCI data
- Reader for LI data
- Thanks to contributions from devs at EUMETSAT

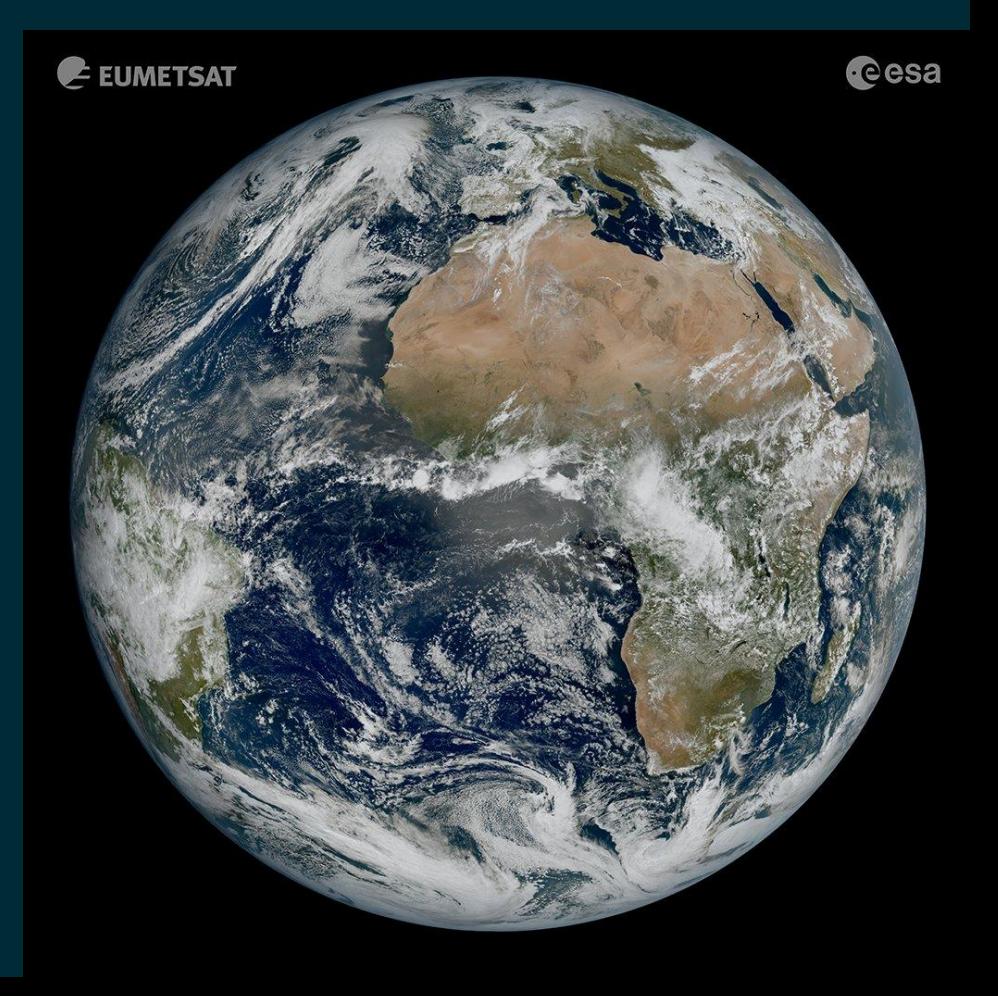

### For MTG-I1

- Support remote files
- Distributed processing
- Same composites…
- And new ones!

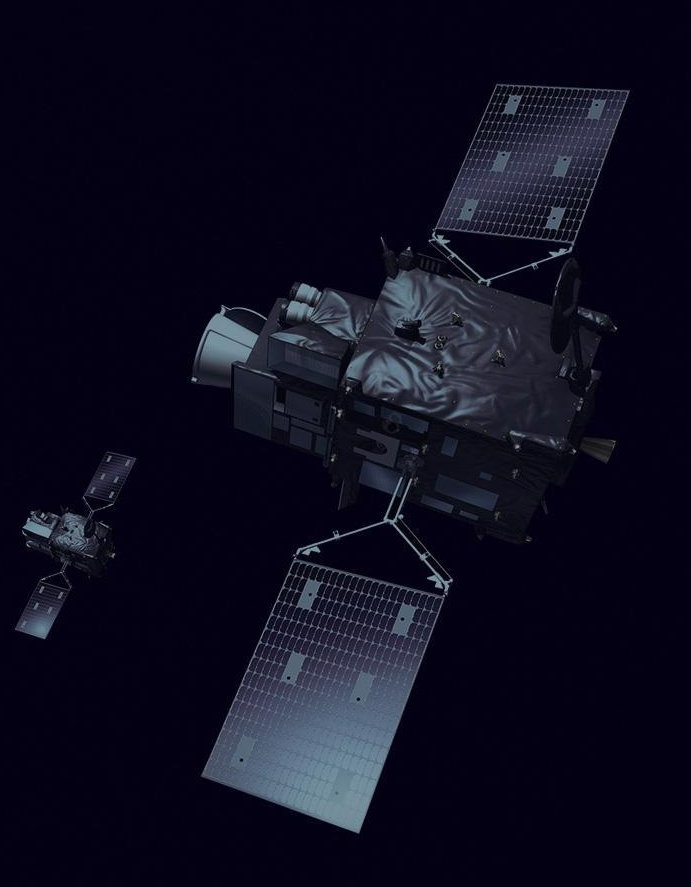

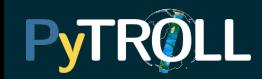

```
from satpy.scene import Scene
     from glob import glob
 \overline{2}3
     filenames = sorted(glob("/path/to/my/FCI/data/*"))
 \overline{4}5
 6\phantom{1}global data = Scene(
          filenames=filenames,
          reader="fci l1c nc",
 8
 \overline{9}10
     composites = ['airmass", "dust",11
                     "true color", "cloud phase",
                     "cimss cloud type"]
12
13
14
     global data.load(composites)
     global data.save datasets()
15
```
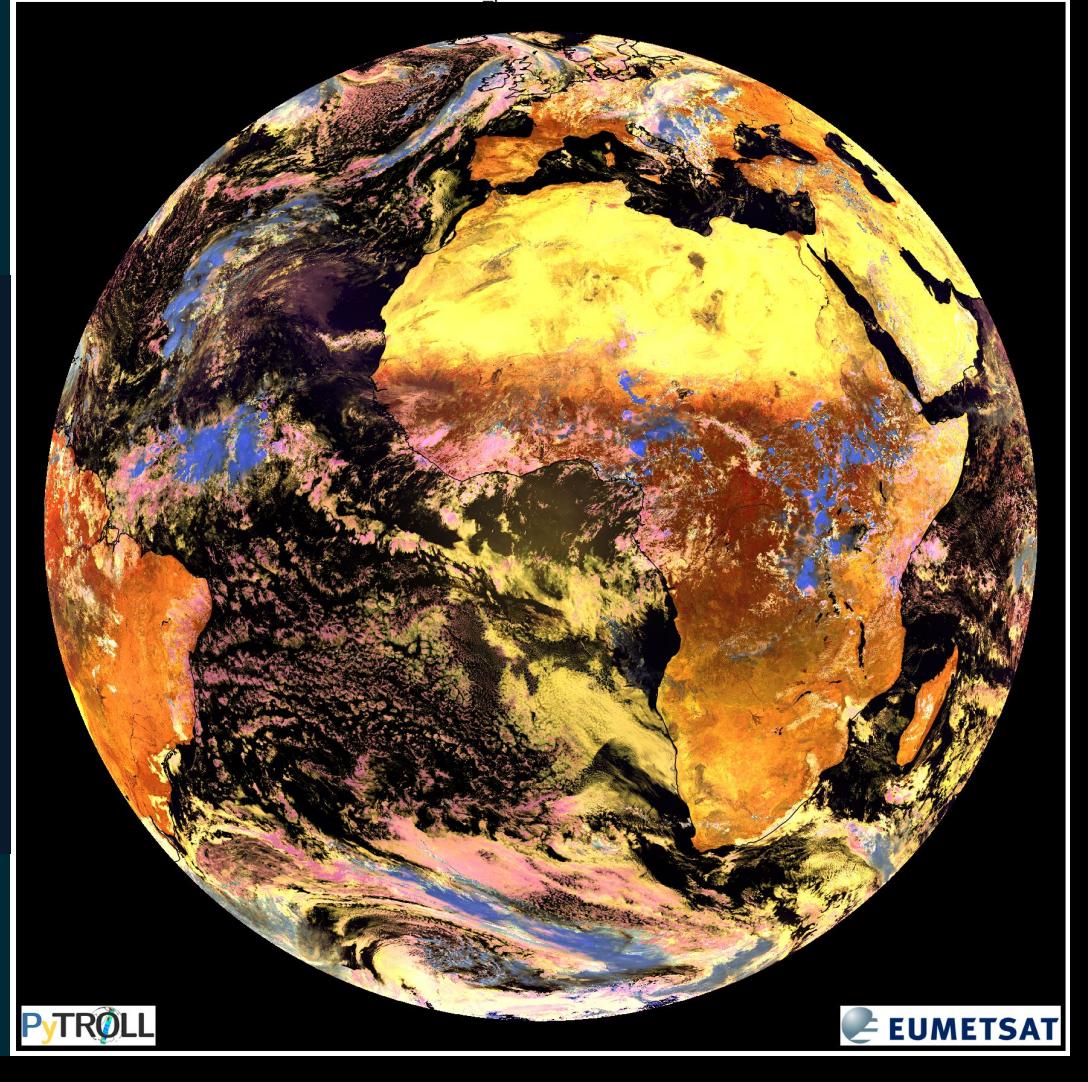

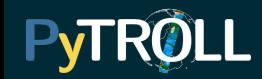

```
from satpy.scene import Scene
     from glob import glob
 \overline{2}3
     filenames = sorted(glob("/path/to/my/FCI/data/*"))
 \overline{4}5
 6\phantom{1}global data = Scene(
          filenames=filenames,
          reader="fci l1c nc",
 8
 \overline{9}10
     composites = ['airmass", "dust",11
                     "true color", "cloud phase",
                     "cimss cloud type"]
12
13
14
     global data.load(composites)
     global data.save datasets()
15
```
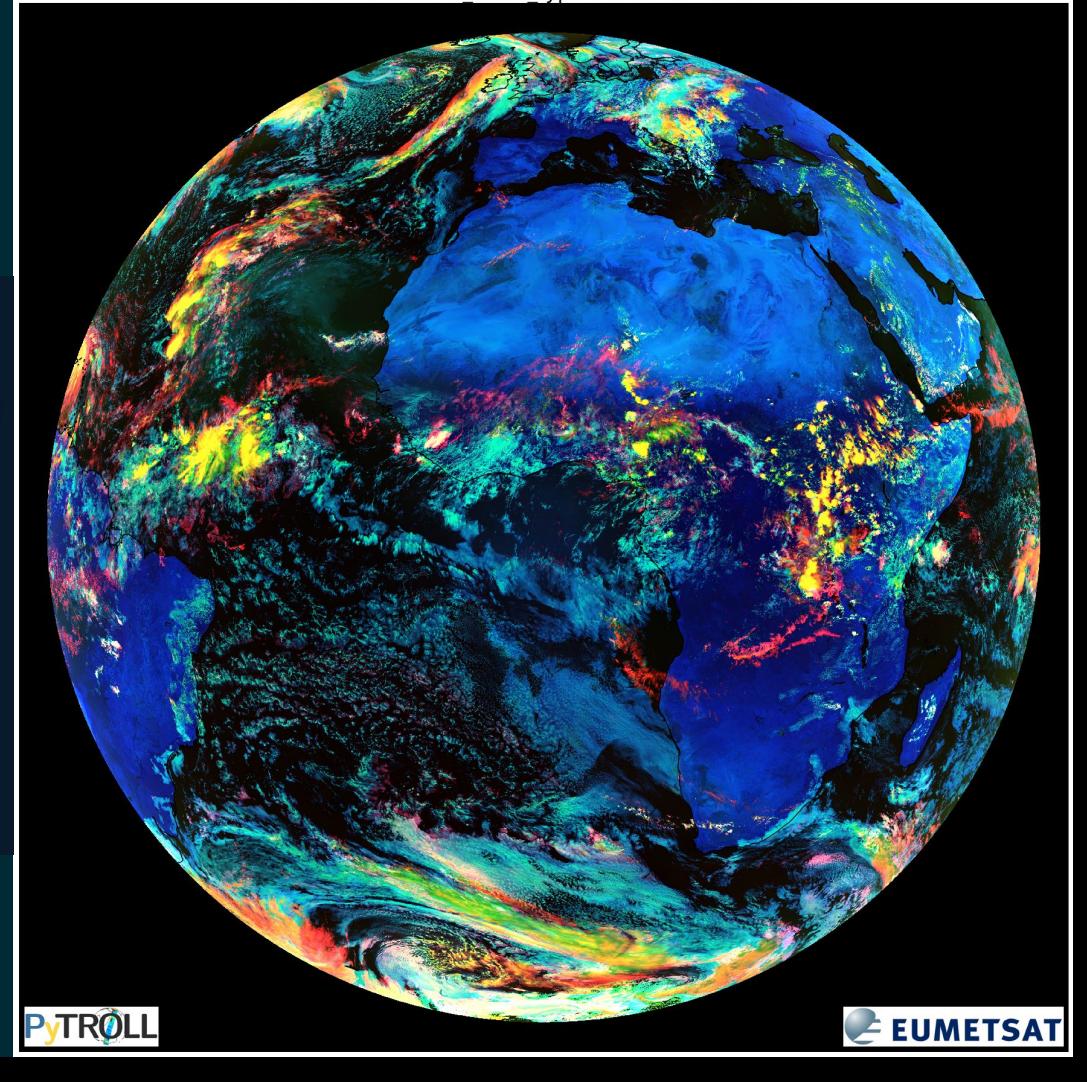

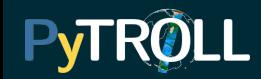

```
from satpy.scene import Scene
     from glob import glob
 \overline{2}3
     filenames = sorted(glob("/path/to/my/FCI/data/*"))
 \overline{4}5
 6\phantom{1}global data = Scene(
          filenames=filenames,
 7\overline{}reader="fci l1c nc",
 8
 \overline{9}10
     composites = ['airmass", "dust",11
                      "true color", "cloud phase",
                      "cimss cloud type"]
12
13
14
     global data.load(composites)
     global data.save datasets()
15
```
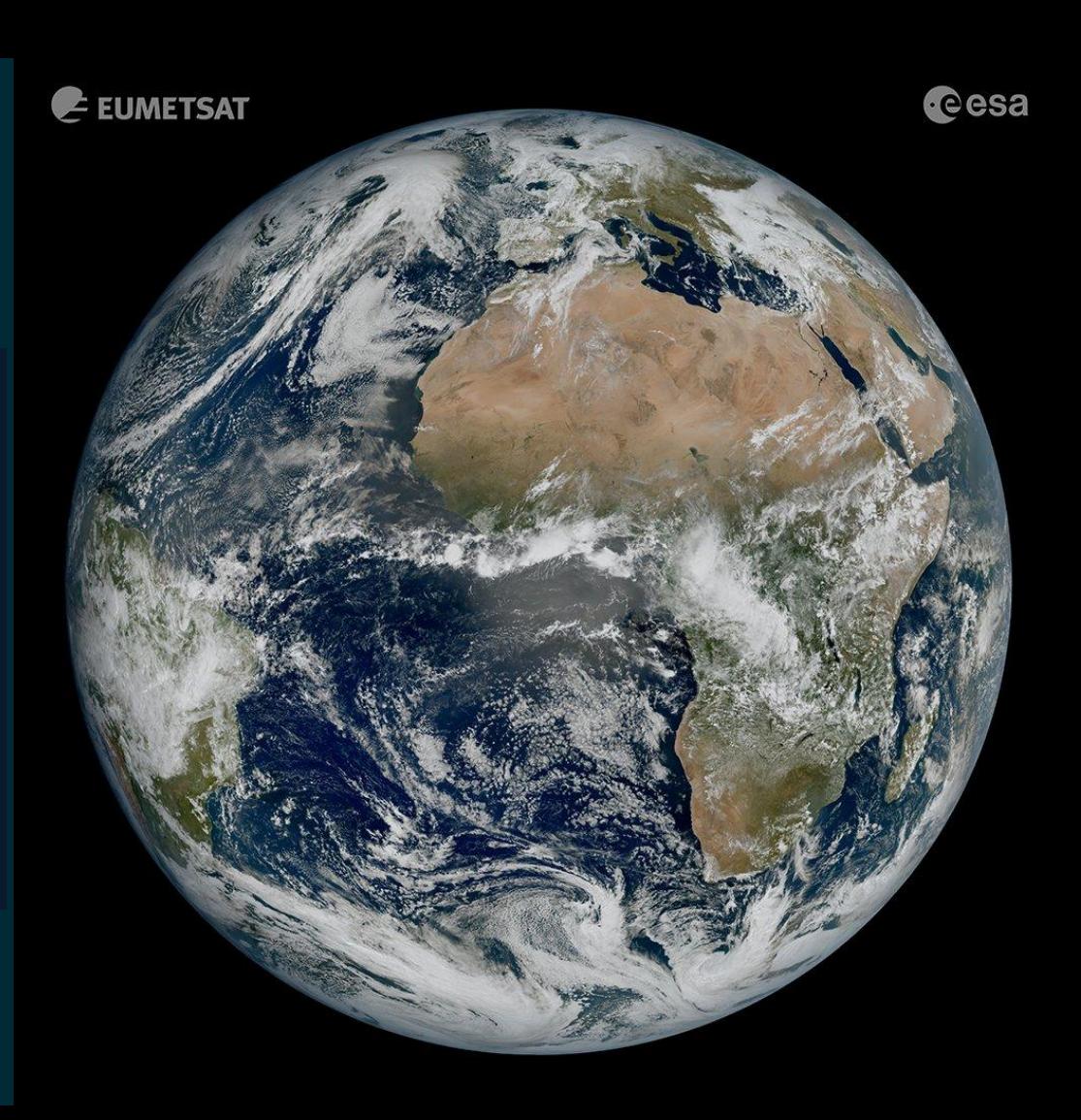

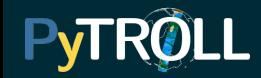

```
from satpy.scene import Scene
     from glob import glob
 \overline{2}3
     filenames = sorted(glob("/path/to/my/FCI/data/*"))
 \overline{4}5
 6\phantom{1}global data = Scene(
          filenames=filenames,
 \overline{7}reader="fci l1c nc",
 8
 \overline{9}10
     composites = ['airmass", "dust",11
                      "true color", "cloud phase",
                      "cimss cloud type"]
12
13
14
     global data.load(composites)
     global data.save datasets()
15
```
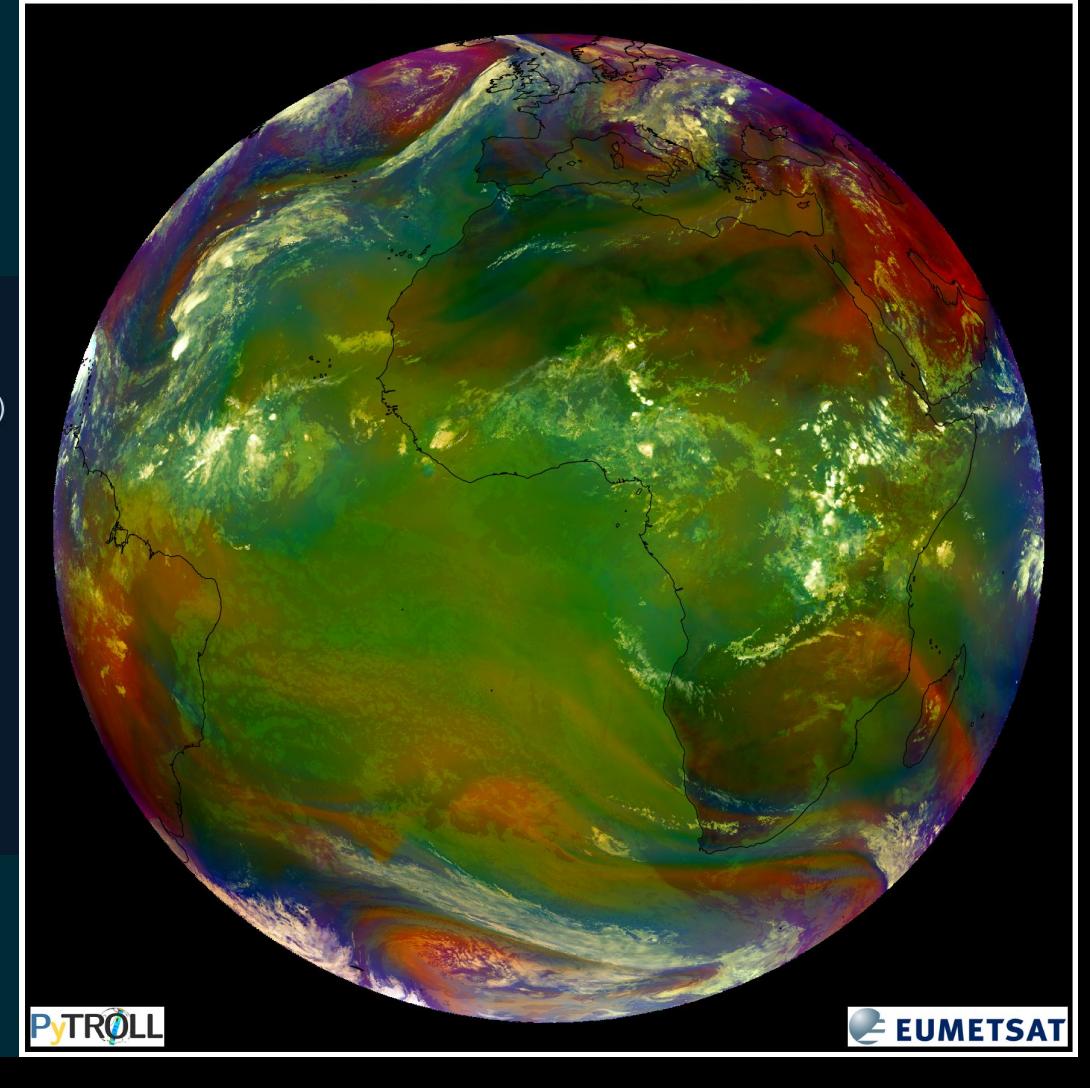

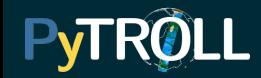

```
from satpy.scene import Scene
     from glob import glob
 \overline{2}3
     filenames = sorted(glob("/path/to/my/FCI/data/*"))
 \overline{4}5
 6\phantom{1}global data = Scene(
          filenames=filenames,
 \overline{7}reader="fci l1c nc",
 8
 \overline{9}10
     composites = ['airmass", "dust",11
                      "true color", "cloud phase",
                      "cimss cloud type"]
12
13
14
     global data.load(composites)
     global data.save datasets()
15
```
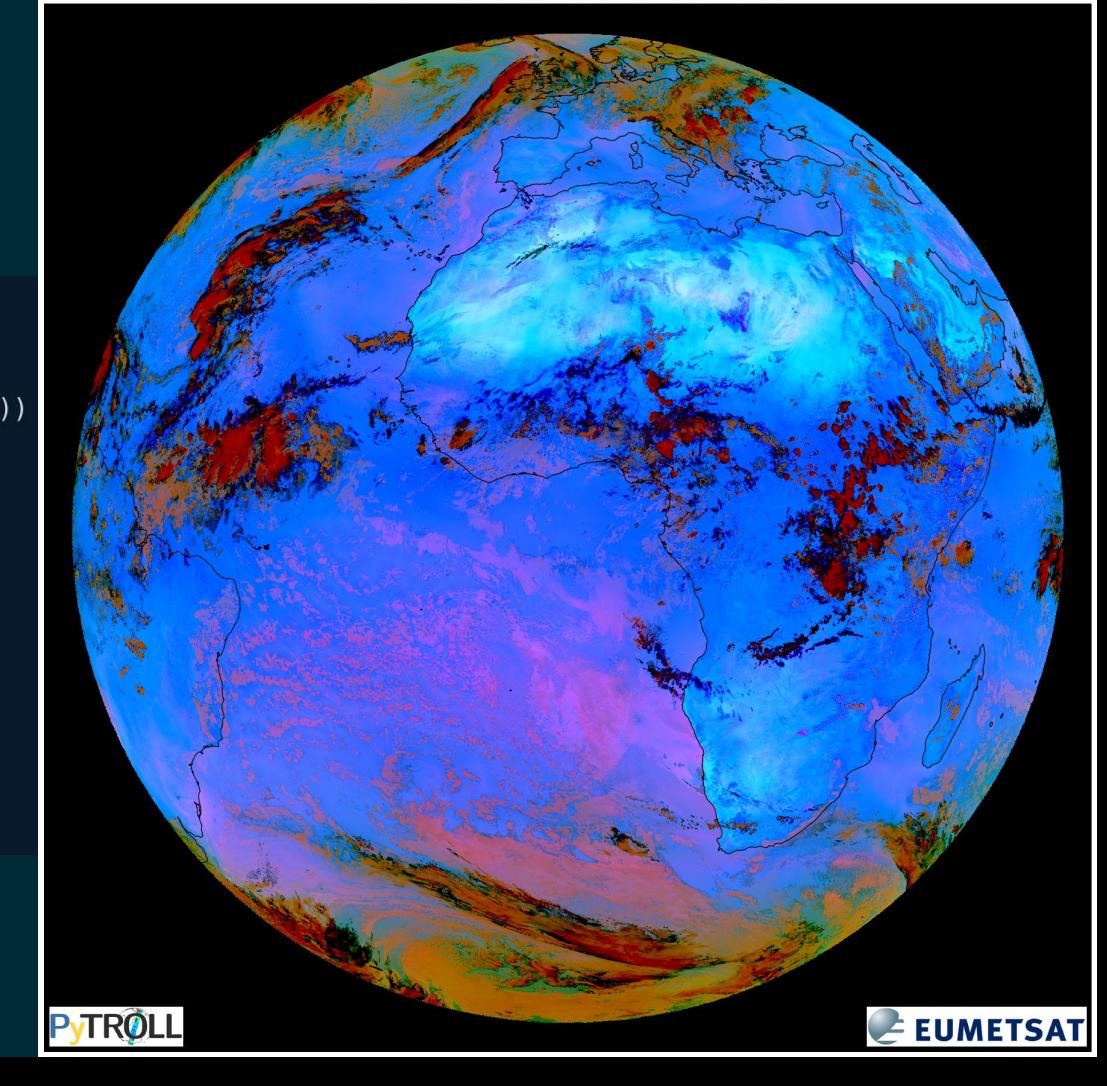

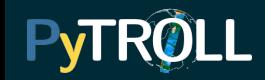

### Plans for the future

- Live test on the EWC
- Tweaks

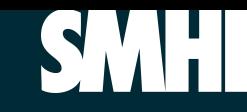

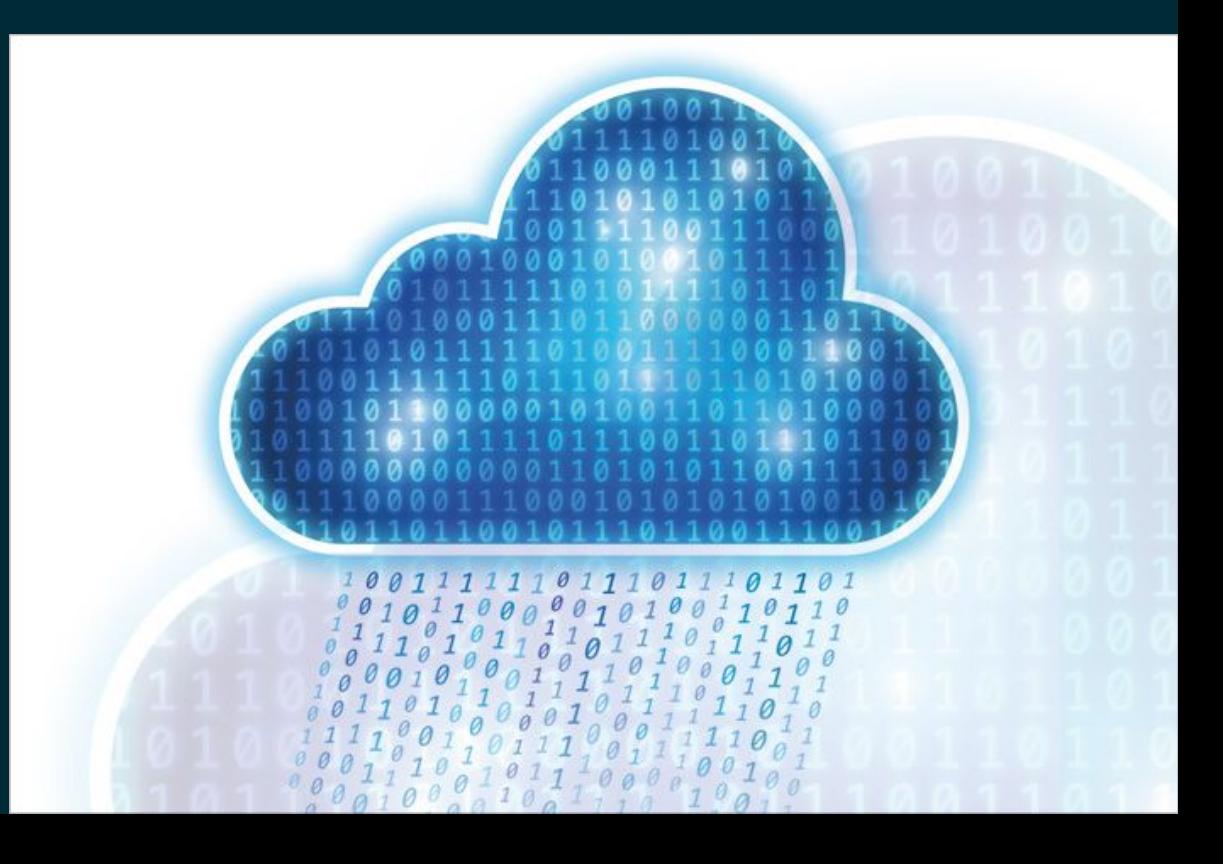

### Dask distributed

martinel 2A, MSI.

### DASK

Client/Server architecture Works automatically on regular dask code - Works on clusters

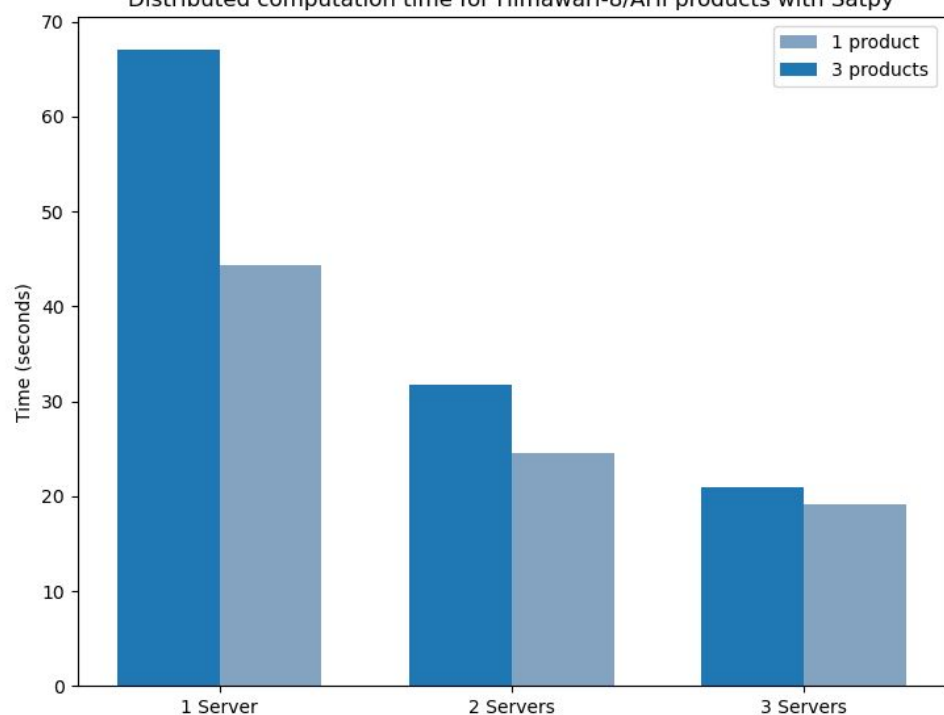

Distributed computation time for Himawari-8/AHI products with Satpy

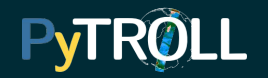

### What can you do for Pytroll? Spread the word

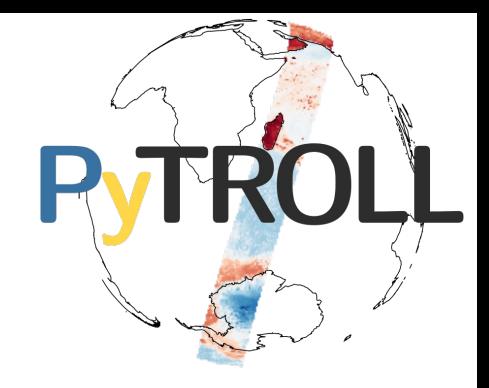

- 
- Use it
- Contribute

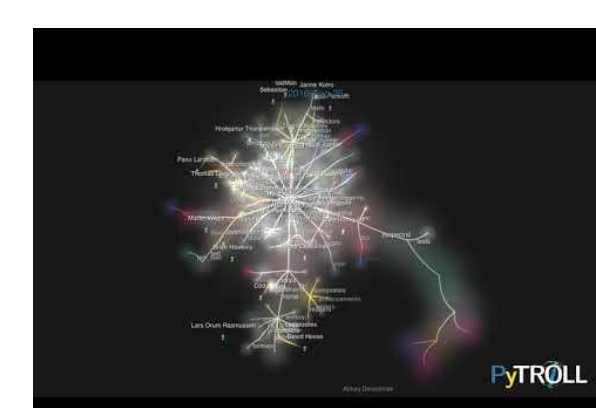

[Pytroll@Slack](http://pytroll.slack.com)

www.pytroll.org

[Pytroll@Github](https://github.com/pytroll)

[pytroll@googlegroups.com](mailto:pytroll@googlegroups.com)

[Pytroll@Fosstodon.org](https://fosstodon.org/@pytroll) [PytrollOrg@Twitter](https://twitter.com/PyTrollOrg)

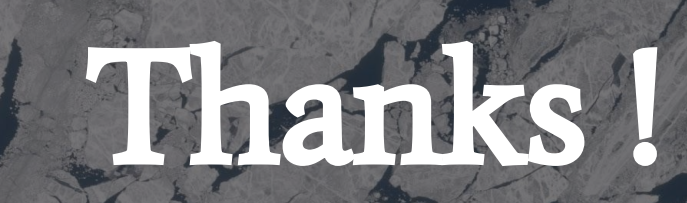

Sentinel 2B, MSI

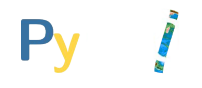

#### **slido**

# **Audience Q&A Session**

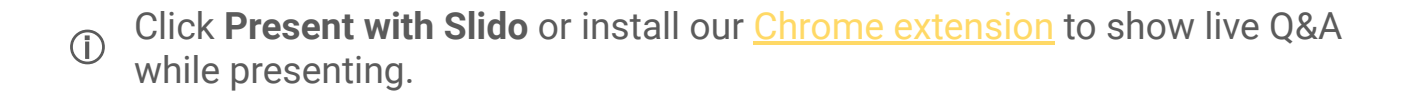